## ANALYSE VECTORIELLE

### SEMAINE 3

## - CORRECTION DES EXERCICES 2 -

Rachid Ababou Laurent Bletzacker Louis Randriamihamison Vladimir Bergez

## Chapitre 1

## Première série

### 1.1 Exercice détaillé sur document principal

#### 1.2 Exercice avec indications et réponses

On considère la fonction  $P : \mathbb{R}^2 \to \mathbb{R}$  définie par :

$$
P(0,0) = 0\n P(x,y) = x \ln(x^2 + y^2) - y \quad \text{si } (x,y) \neq (0,0)
$$

- 1. Déterminer une fonction  $Q : \mathbb{R}^2 \to \mathbb{R}$  telle que  $Q(0, y) = 2y \ln y$  et telle que le champ de vecteur de  $\mathbb{R}^2$ ,  $\vec{V}(x, y) = P(x, y)\vec{\imath} + Q(x, y)\vec{\jmath}$  soit de la forme  $\vec{V} = \overrightarrow{\text{grad}} \phi$ .
- 2. Déterminer alors les fonctions  $\phi$  vérifiant  $\vec{V} = \overrightarrow{\text{grad}} \phi$ .

 $\partial x$ 

3. Calculer alors la circulation du champ  $\vec{V}$  le long du segment de droite joignant le point  $(0, 0)$  au point  $(x, y)$ .

#### **Correction**

1. On doit avoir 
$$
\frac{\partial Q}{\partial x} = \frac{\partial P}{\partial y}
$$
, ce qui donne :  

$$
\frac{\partial Q}{\partial x} = \frac{2xy}{x^2 + y^2} - 1
$$

 $\mathbf{D}'\mathbf{o}\mathbf{\hat{u}}$  :

$$
Q(x, y) = y \ln(x^2 + y^2) - x + f(y)
$$

La condition  $Q(0, y) = 2y \ln y$  fait que  $f(y) = 0$ . Finalement :

$$
Q(0,0) = 0\nQ(x,y) = y \ln(x^2 + y^2) - x
$$

2. On cherche une fonction  $\phi$  telle que :

$$
\frac{\partial \phi}{\partial x} = P(x, y) \text{ et } \frac{\partial \phi}{\partial y} = Q(x, y)
$$

La première relation nous donne :  $\,$ 

$$
\begin{aligned}\n\phi(x,y) &= \int (x\ln(x^2+y^2)-y) \, dx + g(y) \\
&= \frac{1}{2}(x^2+y^2)\ln(x^2+y^2) - \frac{1}{2}(x^2+y^2) - xy + g(y)\n\end{aligned}
$$

La seconde relation donne alors :

$$
g'(y) = 0
$$
soit  $g(y) = C$ 

$$
\phi(x,y) = \frac{1}{2}(x^2 + y^2)\ln(x^2 + y^2) - \frac{1}{2}(x+y)^2 + C
$$

3. On paramétrise le segment de droite par :

$$
x(t) = tx
$$
  

$$
y(t) = ty
$$
  

$$
t \in [0,1]
$$

Un calcul direct donne :

$$
\int_{\gamma} \vec{V} \cdot \vec{\gamma'} dt = \int_{0}^{1} \left( tx \ln((tx)^{2} + (ty)^{2}) - ty \right) x + \left( ty \ln((tx)^{2} + (ty)^{2}) - tx \right) y dt
$$
  
\n
$$
= ((x^{2} + y^{2}) \ln(x^{2} + y^{2}) - 2xy) \int_{0}^{1} t dt + 2(x^{2} + y^{2}) \int_{0}^{1} t \ln t dt
$$
  
\n
$$
= ((x^{2} + y^{2}) \ln(x^{2} + y^{2}) - 2xy) \frac{1}{2} + 2(x^{2} + y^{2}) (-\frac{1}{4})
$$
  
\n
$$
= \frac{1}{2} (x^{2} + y^{2}) \ln(x^{2} + y^{2}) + \frac{1}{2} (x + y)^{2}
$$

### 1.2. EXERCICE AVEC INDICATIONS ET RÉPONSES  $3$

On aurait pu affirmer directement que

$$
\int_{\gamma} \vec{V} \cdot \vec{\gamma'} dt = \phi(x, y) - \phi(0, 0)
$$

## Chapitre 2

## Deuxième série

### 2.1 Exercice détaillé sur document principal

#### 2.2 Exercice avec indications et réponses

Soit  $\vec{V}$  le champ de vecteur de  $\mathbb{R}^2$  défini par :

$$
\vec{V} = \left(\begin{array}{c} 2xy - x^2 \\ x + y^2 \end{array}\right)
$$

- 1. Calculer la circulation du champ  $\vec{V}$  le long de la courbe fermée constituée par les deux arcs de parabole  $y = x^2$  et  $x = y^2$  décrite dans le sens direct (inverse des aiguilles d'une montre).
- 2. Retrouver ce résultat en utilisant la formule de Riemann-Green.

#### **Correction**

1. Nous pouvons prendre comme paramétrisation du premier arc de parabole :  $\gamma_1: t \longmapsto (t, t^2)$  avec  $t \in [0, 1]$ ; et pour le second arc de parabole :  $\gamma_1: t \longmapsto ((1-t)^2, (1-t))$  avec  $t \in [0, 1].$ 

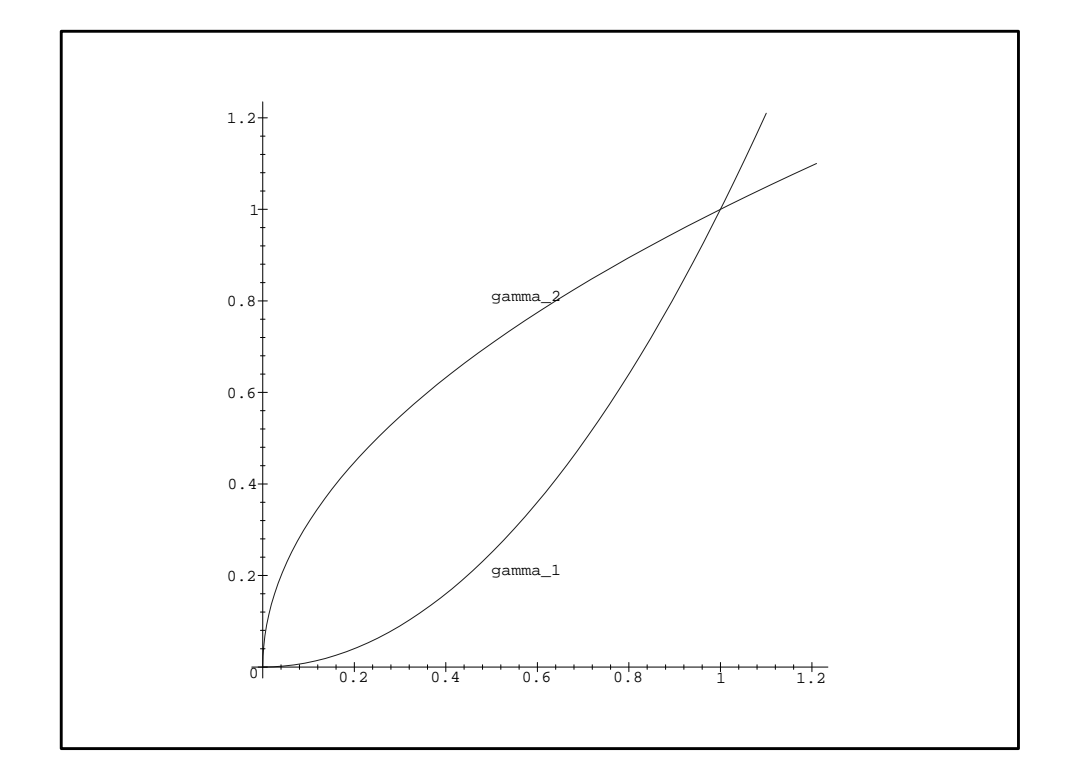

Fig. 2.1: Arcs de parabole

On obtient :

$$
C = \int_{\gamma} \vec{V} \cdot \vec{\gamma}'(t) dt = \int_{\gamma_1} \vec{V} \cdot \vec{\gamma}'(t) dt + \int_{\gamma_2} \vec{V} \cdot \vec{\gamma}'(t) dt
$$
  
= 
$$
\int_0^1 ((2t^3 - t^2)1 + (t + t^4)2t) dt
$$
  
+ 
$$
\int_0^1 [(2(1 - t)^3 - (1 - t)^4)(-2t) + 2(1 - t)^2(-1)] dt
$$
  
= 
$$
\frac{1}{30}
$$

2. La formule de Riemann-Green donne :

$$
C = \iint_D \frac{\partial(x+y^2)}{\partial x} - \frac{\partial(2xy - x^2)}{\partial y} dx dy
$$

où  $D$  est le domaine :

$$
D = \{(x, y) \text{ tels que } 0 \le x \le 1 \text{ et } x^2 \le y \le \sqrt{x}\}
$$

d'où les bornes d'intégration :

$$
C = \int_0^1 \left( \int_{x^2}^{\sqrt{x}} (1 - 2x) dy \right) dx
$$

$$
= \frac{1}{30}
$$

Le calcul est ici beaucoup plus rapide par l'intégrale double.

Nous pouvons remarquer que la formule de Green-Riemann s'utilise dans les deux sens : Soit pour transformer une intégrale double en intégrale curviligne sur un contour, soit inversement, pour transformer une intégrale curviligne en une intégrale double.

# **Chapitre 3** Troisième série

#### Exercice détaillé sur document principal 3.1

#### Exercice avec indications et réponses  $3.2$

1. Soit  $\vec{V}$  le champ vectoriel défini par :

$$
\vec{V} = \begin{pmatrix} \frac{1}{x} \\ \frac{1}{y} \\ \frac{1}{z} \end{pmatrix}
$$

Calculer le flux  $\phi_1$  de  $\vec{V}$  sortant à travers l'ellipsoïde  $\Sigma$  d'équation cartésienne :

$$
\frac{x^2}{a^2} + \frac{y^2}{b^2} + \frac{z^2}{c^2} = 1
$$

2. Soit  $\vec{W}$  le champ vectoriel défini par :

$$
\vec{W} = \left(\begin{array}{c} xz \\ yz \\ -z^2 \end{array}\right)
$$

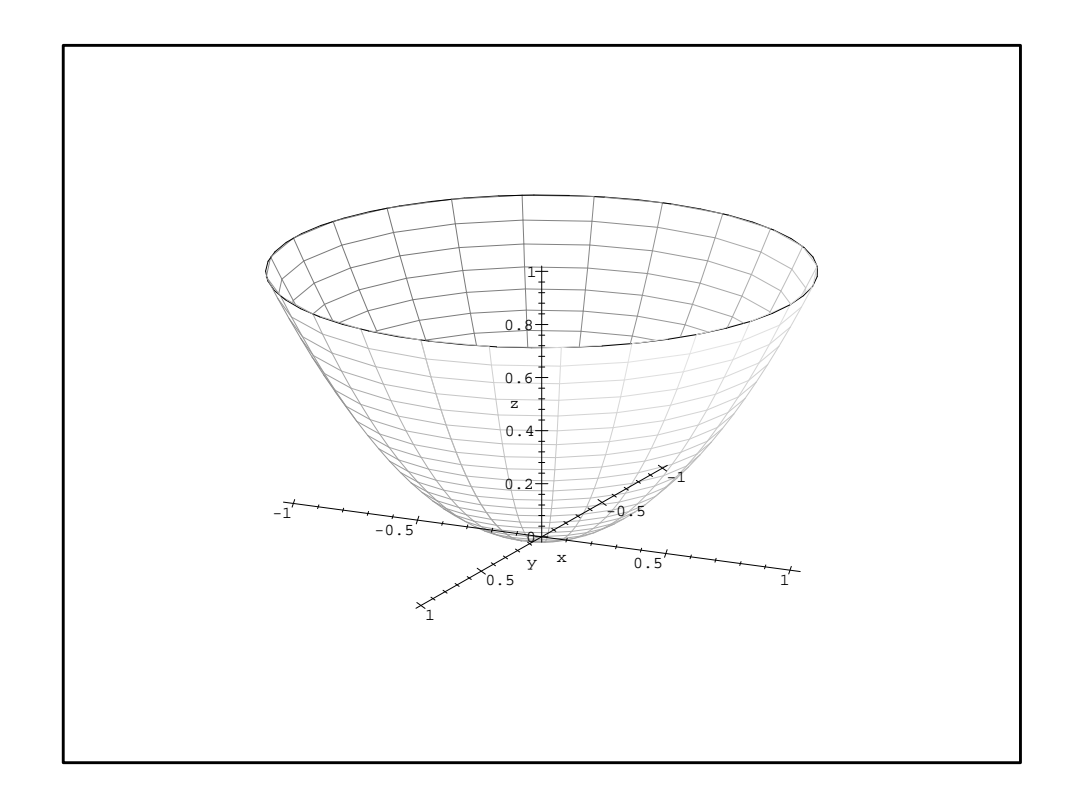

FIG. 3.1: Le paraboloïde

Calculer Div $\vec{W}$  .

Calculer en utilisant la formule de Stockes-Ampère, le flux  $\phi_2$  de  $\vec{W}$ sortant à travers la portion de paraboloïde  $\Sigma$  d'équation cartésienne :

$$
z = x^2 + y^2 \qquad 0 \le z \le 1
$$

#### Correction

1. On utilise la paramétrisation de l'ellipsoïde donnée dans le formulaire :

$$
x = a \cos u \sin v ;
$$
  
\n
$$
y = b \sin u \sin v ;
$$
  
\n
$$
z = c \cos v ;
$$
  
\n
$$
u \in [0, 2\pi] ;
$$
  
\n
$$
v \in [0, \pi].
$$

Le vecteur normal est obtenu en faisant le produit vectoriel de :

$$
\vec{N} = \vec{e_u} \wedge \vec{e_v} = \begin{pmatrix} -a \sin u \sin v \\ b \cos u \sin v \\ 0 \end{pmatrix} \wedge \begin{pmatrix} a \cos u \cos v \\ b \sin u \cos v \\ -c \sin v \end{pmatrix}
$$

$$
= \begin{pmatrix} -bc \cos u \sin^2 v \\ -ac \sin u \sin^2 v \\ -ab \sin v \cos v \end{pmatrix}
$$

On remarque en prenant  $u = 0$  et  $v = \frac{\pi}{2}$  $\frac{\pi}{2}$ , que le vecteur  $\sqrt{ }$  $\mathbf{I}$  $-bc$  $\theta$  $\theta$  $\overline{ }$  $\perp$ 

est dirigé vers l'intérieur de l'ellipsoïde. On prendra donc le vecteur opposé :

$$
\vec{N} = \left(\begin{array}{c} bc \cos u \sin^2 v \\ ac \sin u \sin^2 v \\ ab \sin v \cos v \end{array}\right)
$$

On fait un calcul direct du flux.

$$
\phi_1 = \iint_D \vec{V} \cdot \vec{N} \, du dv
$$
  
\n
$$
= \int_0^{2\pi} \int_0^{\pi} \left( \frac{bc \cos u \sin^2 v}{a \cos u \sin v} + \frac{ac \sin u \sin^2 v}{b \sin u \sin v} + \frac{ab \sin v \cos v}{c \cos v} \right) du dv
$$
  
\n
$$
= \int_0^{2\pi} \int_0^{\pi} \left( \frac{bc \sin v}{a} + \frac{ac \sin v}{b} + \frac{ab \sin v}{c} \right) du dv
$$
  
\n
$$
= 4\pi \left( \frac{bc}{a} + \frac{ac}{b} + \frac{ab}{c} \right)
$$

2.

Div 
$$
\vec{W}
$$
 =  $\frac{\partial xz}{\partial x} + \frac{\partial yz}{\partial y} + \frac{\partial(-z^2)}{\partial z}$   
=  $z + z - 2z$   
= 0

Il existe donc un potentiel vecteur  $\vec{A}$  tel que  $\vec{W} = \overrightarrow{\text{rot}} \vec{A}$ . Déterminons  $\vec{A} = (P, Q, R)$ : on doit avoir :

$$
\frac{\partial R}{\partial y} - \frac{\partial Q}{\partial z} = xz
$$
  

$$
\frac{\partial P}{\partial z} - \frac{\partial R}{\partial x} = yz
$$
  

$$
\frac{\partial Q}{\partial x} - \frac{\partial P}{\partial y} = -z^2
$$

 $\vec{A}$  étant défini à un gradient près, on peut imposer  $R = 0$  (c'est plus facile, mais ce n'est pas une obligation), ce qui donne :

$$
-\frac{\partial Q}{\partial z} = xz
$$

$$
\frac{\partial P}{\partial z} = yz
$$

$$
\frac{\partial Q}{\partial x} - \frac{\partial P}{\partial y} = -z^2
$$

Soit  $P=\frac{1}{2}$  $\frac{1}{2}yz^2, Q = -\frac{1}{2}$  $\frac{1}{2}xz^2$ . On obtient :

$$
\vec{A} = (\frac{1}{2}yz^2, -\frac{1}{2}xz^2, 0)
$$

Soit  $\gamma$  le bord orienté du paraboloïde  $\Sigma$  : c'est le cercle d'équation  $x^2 + y^2 = 1$  obtenu quand  $z = 1$ , parcouru dans le sens inverse au sens trigonométrique. On peut pour savoir dans quel sens tourner utiliser la règle suivante : une personne debout sur la surface, et la tête dirigée selon le vecteur normal, qui marche le long du bord (ici le cercle) de la surface, doit avoir la surface sur son coté gauche.

On utilise alors la formules de Stockes-Ampère :

$$
\int_{\partial \Sigma} \vec{A} \cdot \vec{\gamma'} \, dt = \iint_{\Sigma} (\overrightarrow{\text{rot}} \, \vec{A} \cdot \vec{N}) \, du dv = \iint_{\Sigma} (\vec{W} \cdot \vec{N}) \, du dv
$$

### 3.2. EXERCICE AVEC INDICATIONS ET RÉPONSES  $13$

La paramétrisation du bord est :  $\gamma(t) = (\cos t, \, \sin t, \, 1)$  (sens trigonométrique).

$$
C = \int_{\gamma} \vec{A} \cdot \vec{\gamma'} dt
$$
  
= 
$$
\int_{0}^{2\pi} \left( \frac{1}{2} \sin t \left( -\sin t \right) - \frac{1}{2} \cos t \cos t \right) dt
$$
  
= 
$$
-\pi
$$

Il faut encore tenir compte du sens inverse de parcours : donc

$$
\phi_2=\pi
$$